Національний університет водного господарства та природокористування Навчально-науковий інститут будівництва та архітектури

ЗАТВЕРДЖУЮ

Голова науково-методичної ради НУВГП **е-підпис** Олег Лагоднюк

21.10.2021

# **03-05-80S**

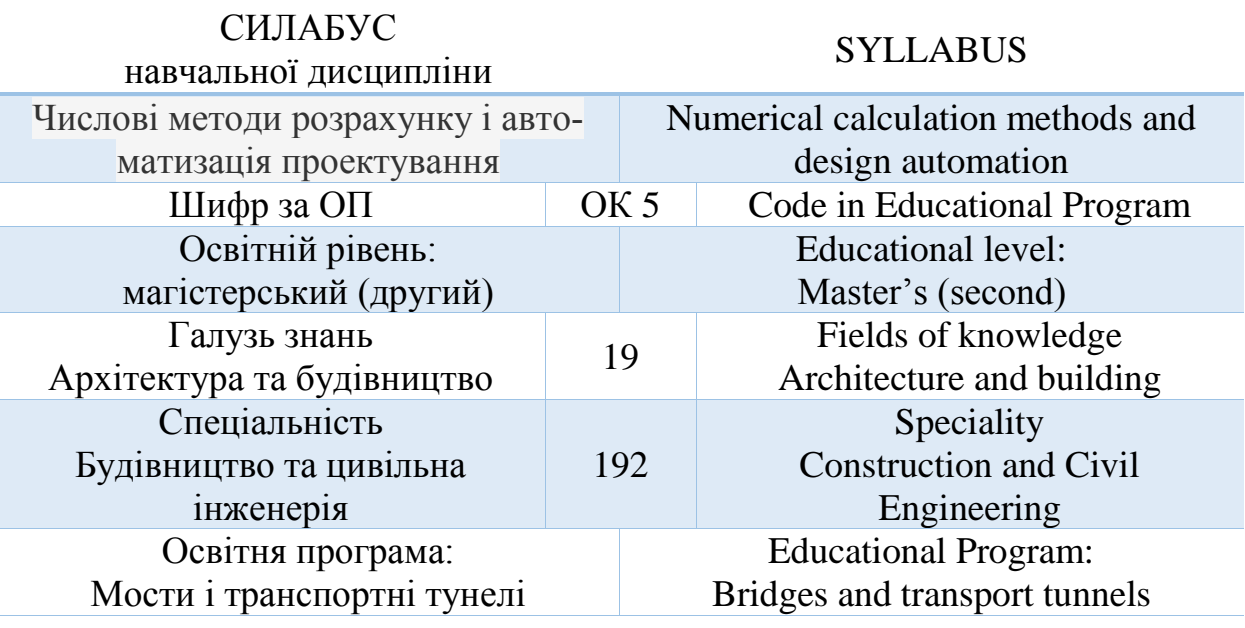

м. Рівне – 2021

Силабус навчальної дисципліни «Числові методи розрахунку і автоматизація проектування» для здобувачів вищої освіти ступеня «магістр», які навчаються за освітньо-професійною програмою «Мости і транспортні тунелі», 192 «Будівництво та цивільна інженерія». – Рівне: НУВГП. – 2021. – 12 с.

ОПП на сайті університету: https://nuwm.edu.ua/images/content/KAF\_MTOMBM/OPP\_mag.pdf

Розробник силабусу: Кундрат Микола Михайлович, д.т.н., професор, професор кафедри Мостів і тунелів, опору матеріалів і будівельної механіки

Силабус схвалений на засіданні кафедри Протокол № 1 від 31.08.2021 р.

Завідувач кафедри: В.М. Трач, д.т.н, професор

Керівник освітньої програми: В.М. Трач, д.т.н., професор.

Схвалено науково-методичною радою з якості ННІ Протокол № \_\_\_ від "\_\_\_\_"\_\_\_\_\_\_\_\_\_\_\_\_\_\_\_\_20\_\_\_ року

Голова науково-методичної ради з якості ННІ: Макаренко Р.М*.,* к.т.н., професор

СЗ №-5160 в ЕДО.

© Кундрат М.М., 2021 © НУВГП, 2021

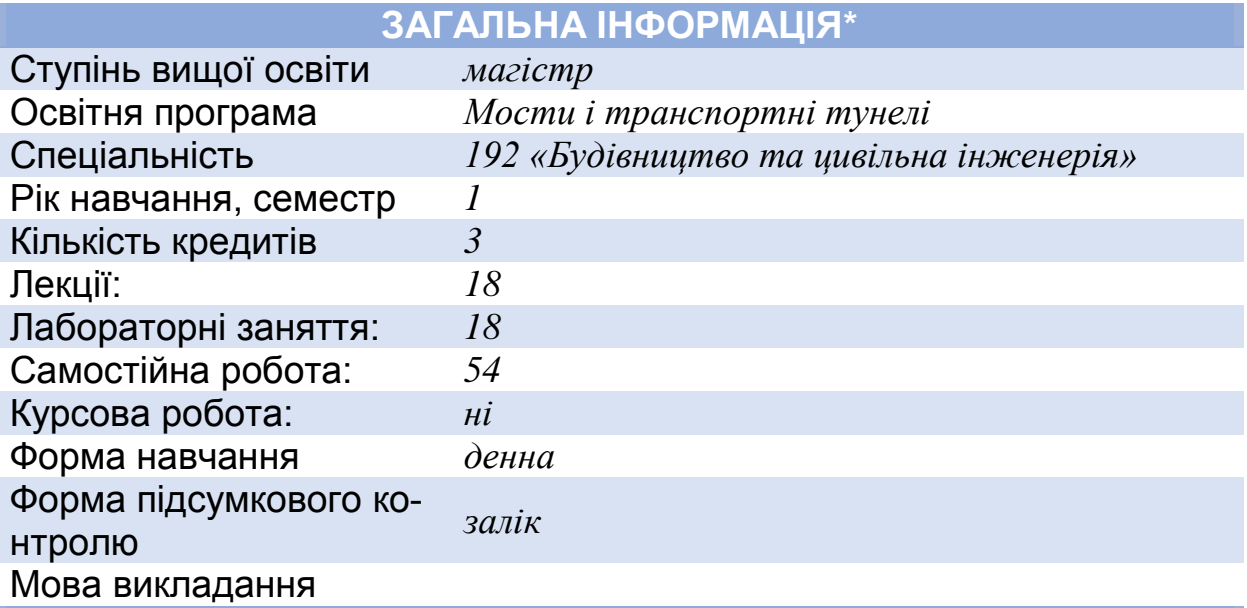

## **ІНФОРМАЦІЯ ПРО ВИКЛАДАЧА\***

## ПРОФАЙЛ ЛЕКТОРА

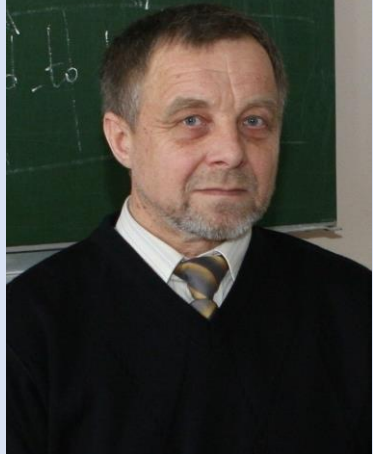

Кундрат Микола Михайлович, професор, доктор технічних наук, професор кафедри Мостів і тунелів, опору матеріалів і будівельної механіки

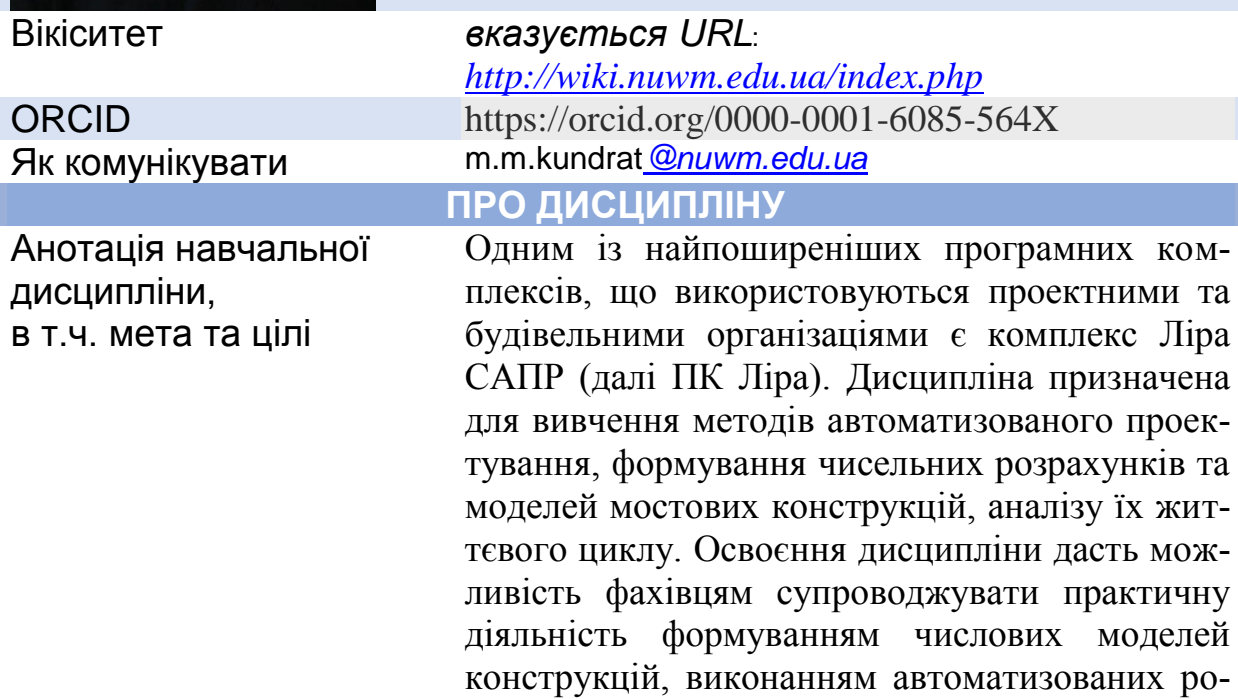

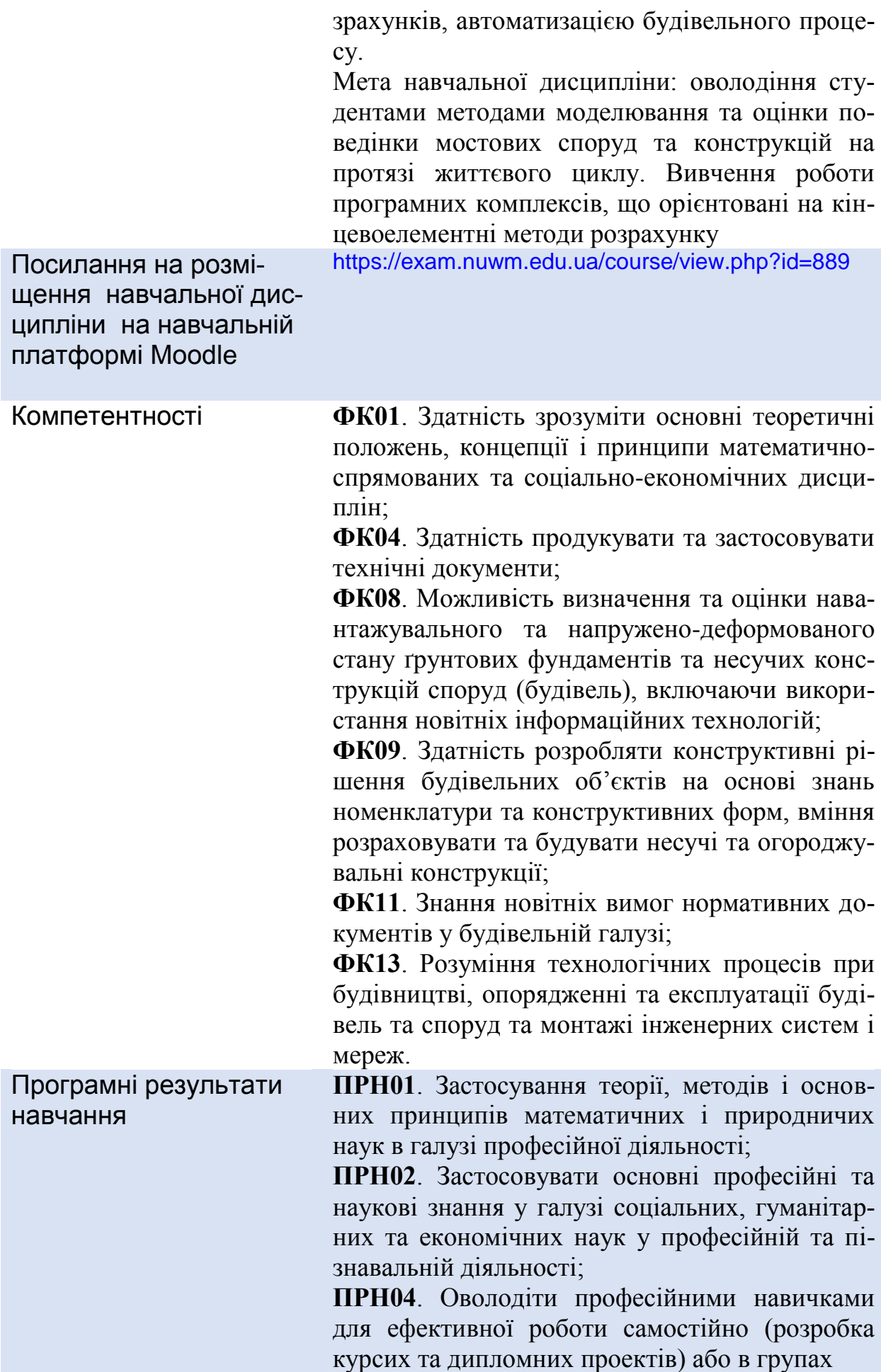

(лабораторні роботи, включно з лідерськими навичками при їх виконанні), здатність досягти бажаного результату за обмежений час, підкреслюючи професійну доброчесність та виключення плагіату;

**ПРН05**. Володіння навичками спілкування національною та іноземними мовами, включаючи професійні терміни;

**ПРН07**. Розробляти та використовувати технічну документацію, включаючи використання новітніх інформаційних технологій;

**ПРН08**. Демонструвати здатність ефективно використовувати новітні будівельні матеріали, вироби та конструкції на основі знання їх технічних характеристик та технології виготовлення;

**ПРН09**. Можливість створення або застосування рішень просторового планування для подальшого проектування, включаючи використання інформаційних технологій;

**ПРН11**. Визначити та оцінити стан навантаження та напруги ґрунтових фундаментів та несучих конструкцій споруд (будівель), включаючи використання новітніх інформаційних технологій;

**ПРН12**. Розробити конструктивні будівельні рішення на основі знань номенклатури та конструктивних форм, вміння розрахувати та будувати конструкції та вузли їх з'єднання;

**ПРН14**. Дотриматись сучасні вимоги нормативної документації у будівельній галузі.

ЗК 10. Здатність зберігати та примножувати моральні, культурні, наукові цінності і досягнення суспільства на основі розуміння історії та закономірностей розвитку предметної області, її місця у загальній системі знань про природу і суспільство та у розвитку суспільства, техніки і технологій, використовувати різні види та форми рухової активності для активного відпочинку та ведення здорового способу життя.

Структура навчальної дисци-Змістовий модуль 1. ПК Ліра. *Тема* 1. Загальні відомості про САПР та галузі профе-

Перелік соціальних, «м'яких» навичок (soft skills)

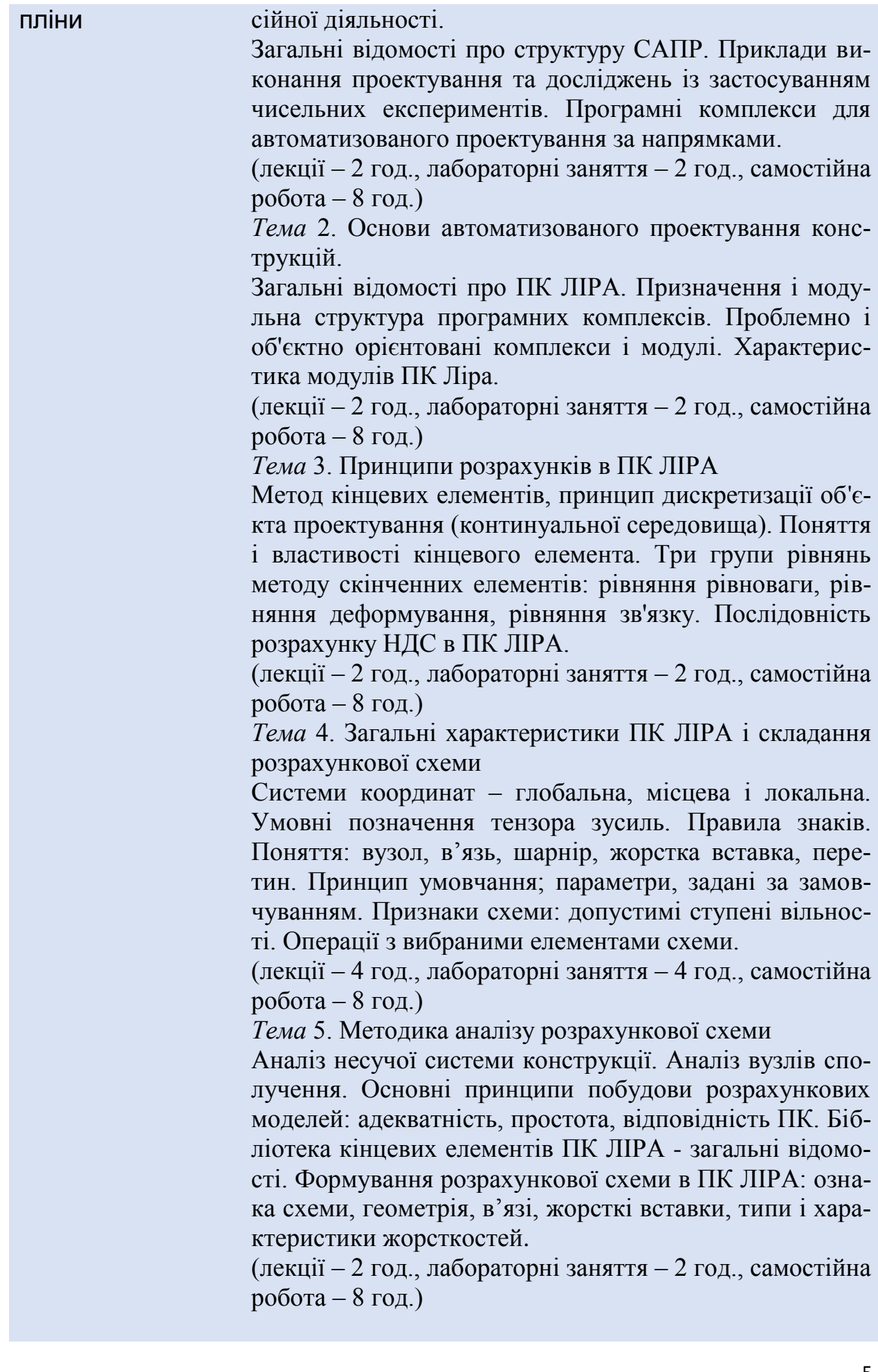

#### Змістовий модуль 2.

Особливості розрахунків в САПР

*Тема* 6. Моделювання навантажень і завантажень Типи і види навантажень. Формування завантажень. Співвідношення навантажень і завантажень. Розрахункові поєднання зусиль. Принципи формування розрахункових сполучень. Параметри завантажень в розрахункових сполученнях і коефіцієнти сполучень. Коефіцієнт тривалості навантажень. Нормативні та розрахункові значення навантажень. Основи розрахунку на динамічний вплив.

(лекції – 2 год., лабораторні заняття – 2 год., самостійна робота – 8 год.)

*Тема* 7. Управління розрахунком і аналіз НДС

Аналіз і перевірка результатів розрахунку НДС. Результати розрахунку НДС. Методи контролю результатів розрахунку. Наближена оцінка, оцінка по аналогіях. Документування результатів.

(лекції – 2 год., лабораторні заняття – 2 год., самостійна робота – 8 год.)

*Тема* 8. Нормативне забезпечення автоматизованого проектування

Інформаційно-довідкові системи. Структура законодавчої, нормативної та довідкової документації. Методика пошуку документації по каталогу і по контексту. Формати зберігання документів. Перспективи розвитку інформаційно-довідкової системи, регіональні архіви документів.

(лекції – 2 год., лабораторні заняття – 2 год., самостійна робота – 8 год.)

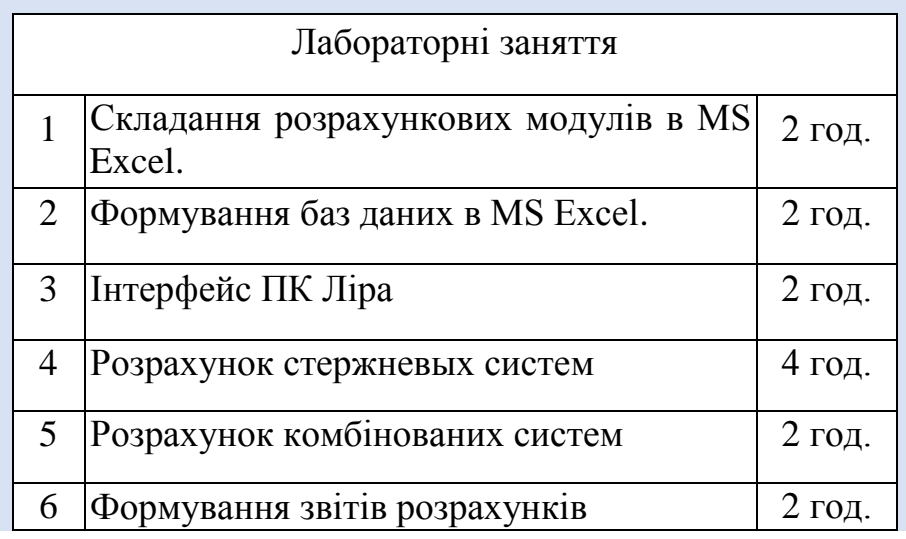

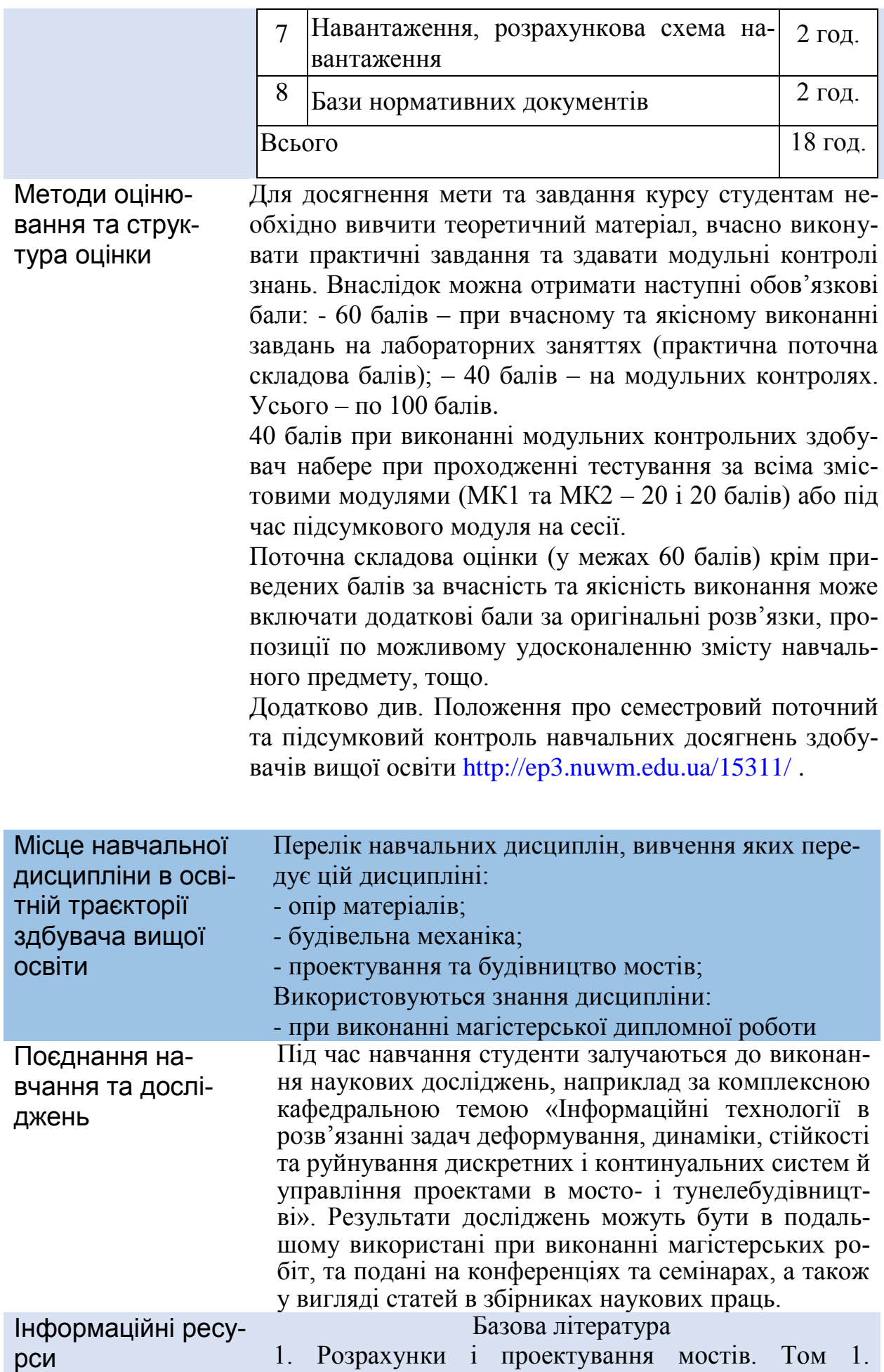

О.Закора, Д.Каплинський, Н.Корнієв, А.Корецький, А.Лантух-Лященко, К.Медведєв, В.Снитко, В.Тодіріка. – К.:НТУ, 2007.-336 с.

2. А.С.Городецкий, И.Д.Евзеров. Компьютерные модели конструкцій (Издание второе дополненное) / Факт – Киев, 2007 – 394 с.

3. С.Ф. Клованич Д.И. Безушко. Метод конечных элементов в нелинейных расчетах пространственных железобетонных конструкций / Одесса: Издательство ОНМУ, 2009.-89с

4. Practitioners` guide to finite element modelling of reinforced concrete structures. State-of-art report/ Task Group 4.4 / General Assembly of Fib, bulletin 45 – Stuttgart: Sprint-Digital-Druck, 2008 – 347 p.

5. ДБН В.1.2-15:2009 Споруди транспорту. Мости та труби. Навантаження і впливи. – Київ, Мінрегіонбуд України, 2009.-66 с.

https://exam.nuwm.edu.ua/course/view.php?id=895

6. ДБН В.2.3-22:2009 Мости та труби. Основні вимоги проектування. - Київ: Мінрегіонбуд України, 2009.-73 с.

https://exam.nuwm.edu.ua/course/view.php?id=895

7. ДБН В.1.2-14:2018. Система забезпечення надійності та безпеки будівельних об'єктів. Загальні принципи забезпечення надійності та конструктивної безпеки будівель і споруд. – Київ: Мінрегіонбуд України, 2018.- 30 с.

https://exam.nuwm.edu.ua/course/view.php?id=895

#### Допоміжна література

1. ДБН В.1.2-14-2009. Загальні принципи забезпечення надійності та конструктивної безпеки будівель, споруд, будівельних конструкцій та основ, 2009. 48 с.

2. Дорошук Г.П., Трач В.М. "Будівельна механіка з елементами інформаційних технологій", Рівне, 2005.- 567с. http://irbis-nbuv.gov.ua/cgibin/irbis\_nbuv/cgiirbis\_64.exe?Z21ID=&I21D

BN=REF&P21DBN=REF&S21STN=1&S21REF=

10&S21FMT=fullwebr&C21COM=S&S21CNR=20

3. Будівельна механіка. Комп'ютерні технології і моделювання: Підручник / В.А.Баженов, А.В.Перельмутер, О.В.Шишов / За заг. ред. В.А.Баженова. - К.: ПАТ "ВІПОЛ", 2013. - 896 с. [http://library.kpi.kharkov.ua/files/new\\_postupleniya](http://library.kpi.kharkov.ua/files/new_postupleniya)

/bazhenovb.pdf

4 Павленко І.В. «Метод скінченних елементів в задачах опору матеріалів і лінійної теорії пружності»: Навчальний посібник.- Суми: Вид-во СумДУ, 2006.- 147с.

https://core.ac.uk/download/pdf/14034561.pdf

5. Кундрат А.М., Кундрат М.М. Науково-технічні обчислення засобами MathCAD та MS Excel. Навч. посібник. – Рівне: НУВГП, 2015. – 252 с.

6.ДСТУ-Н Б В.2.3-23: 2009. Настанова з оцінювання і прогнозування технічного стану автодорожніх мостів. - Київ: Мінрегіонбуд України, 2009.- 54 с.

https://exam.nuwm.edu.ua/course/view.php?id=895

7. Експлуатація і реконструкція мостів/ Страхова Н.Є., Голубєв В.О., Ковальов П.М., Тодіріка В.В. – 2-е вид., випр. - К.,2002. -408 с.

<https://exam.nuwm.edu.ua/course/view.php?id=895>

Методичне забезпечення дисципліни

1. Методичні вказівки до проведення практичних занять з курсу «Числові методи і автоматизація будівництва» для здобувачів вищої освіти першого (бакалаврського) рівня за освітньо-професійною програмою «Мости і транспортні тунелі» спеціальності 192 «Будівництво та цивільна інженерія» всіх форм навчання. Григорчук А. Б. Шифр 03-01-104 2. Методичні вказівки до виконання курсового проекту з навчальної дисципліни «Проектування мостів і труб (спеціальний курс)» на тему: «Розрахунок та конструювання розрізної сталезалізобетонної прогонової будови автодорожнього мосту» для здобувачів вищої освіти другого (магістерського) рівня за спеціальністю 192 «Будівництво та цивільна інженерія», освітньо-професійної програми «Мости і транспортні тунелі» всіх форм навчання / А.В. Подвор-

ний, Р.В. Трач. – Рівне: НУВГП, 2019. – 63 с. (Шифр 03-05-50). – URL:<http://ep3.nuwm.edu.ua/16162/>

3. Методичні вказівки до обчислення вантажопідйомності залізобетонних прогонових будов при виконанні курсового проекту з дисципліни «Експлуатація та реконструкція мостових споруд (спеціальний курс)» для студентів спеціальності 8.06010106 «Мости і транспортні тунелі» всіх форм навчання/ В.І.Андрушков, Л.М.Беспалов – Рівне: НУВГП, 2016 – 42 с. http://ep3.nuwm.edu.ua/id/eprint/5514

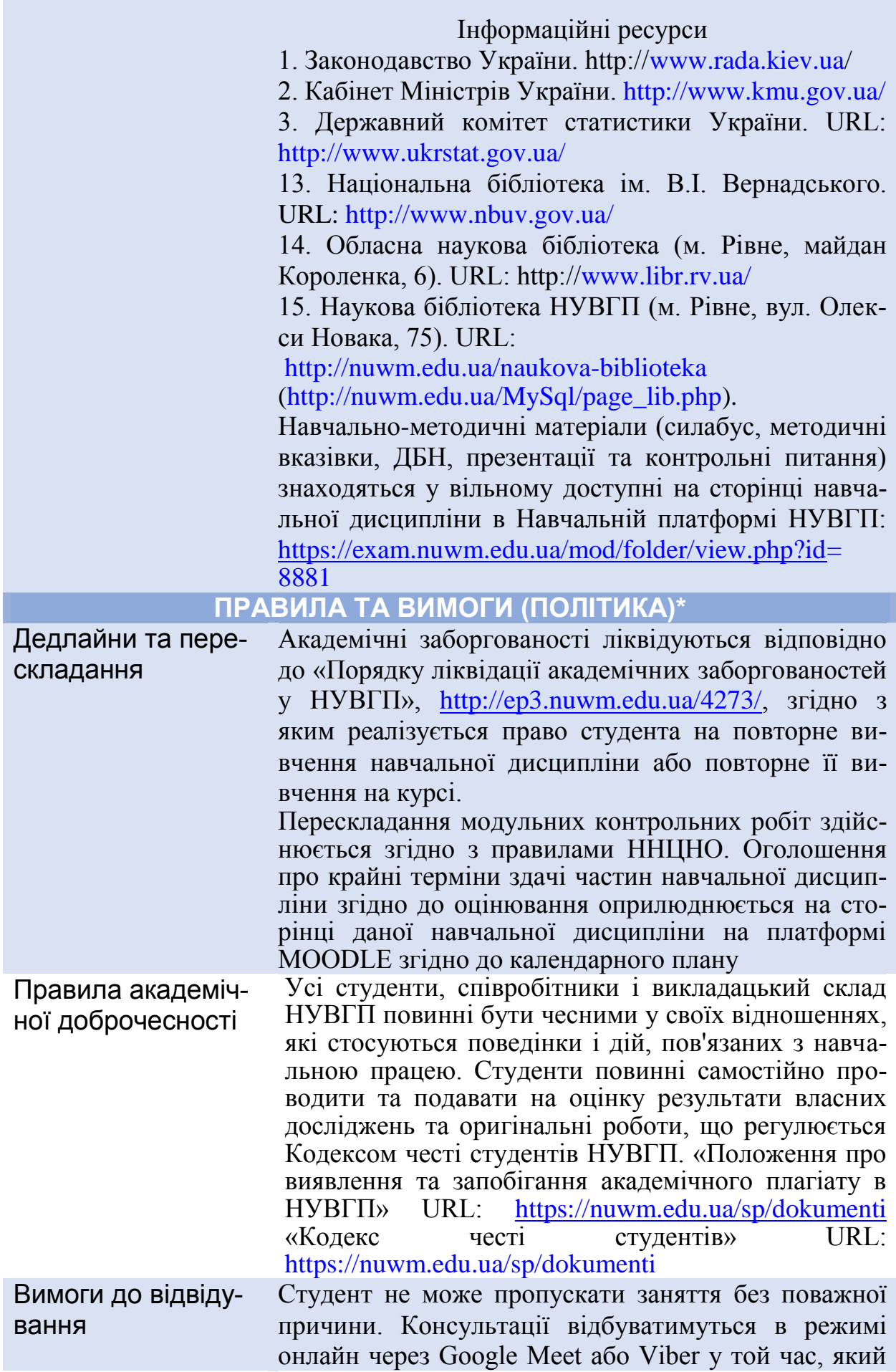

e i

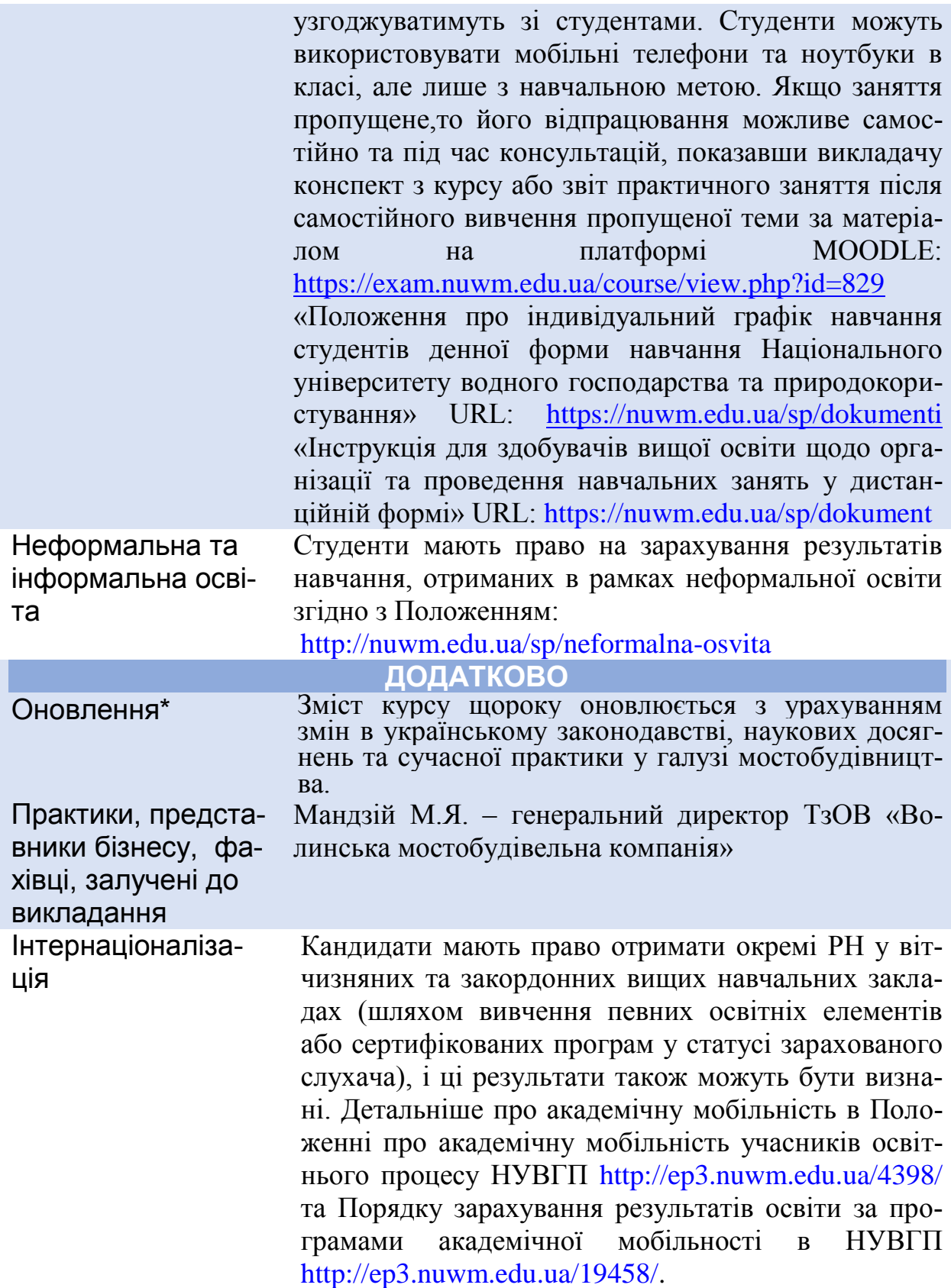

*Лектор проф. М.М. Кундрат, д.т.н.*